# **ADARES JCL/JCS Requirements and Examples**

This section describes the job control information required to run the Delta Save functions of ADARES with BS2000, OS/390, z/OS, z/VM, and VSE/ESA systems, and shows examples of each of the job streams.

### **Note:**

When running with the optional Recovery Aid (RLOG), all temporary datasets must also be cataloged in the job control.

This chapter covers the following topics:

- [BS2000](#page-0-0)
- $\bullet$  [OS/390 or z/OS](#page-2-0)
- [z/VM](#page-4-0)
- [VSE/ESA](#page-6-0)

# <span id="page-0-0"></span>**BS2000**

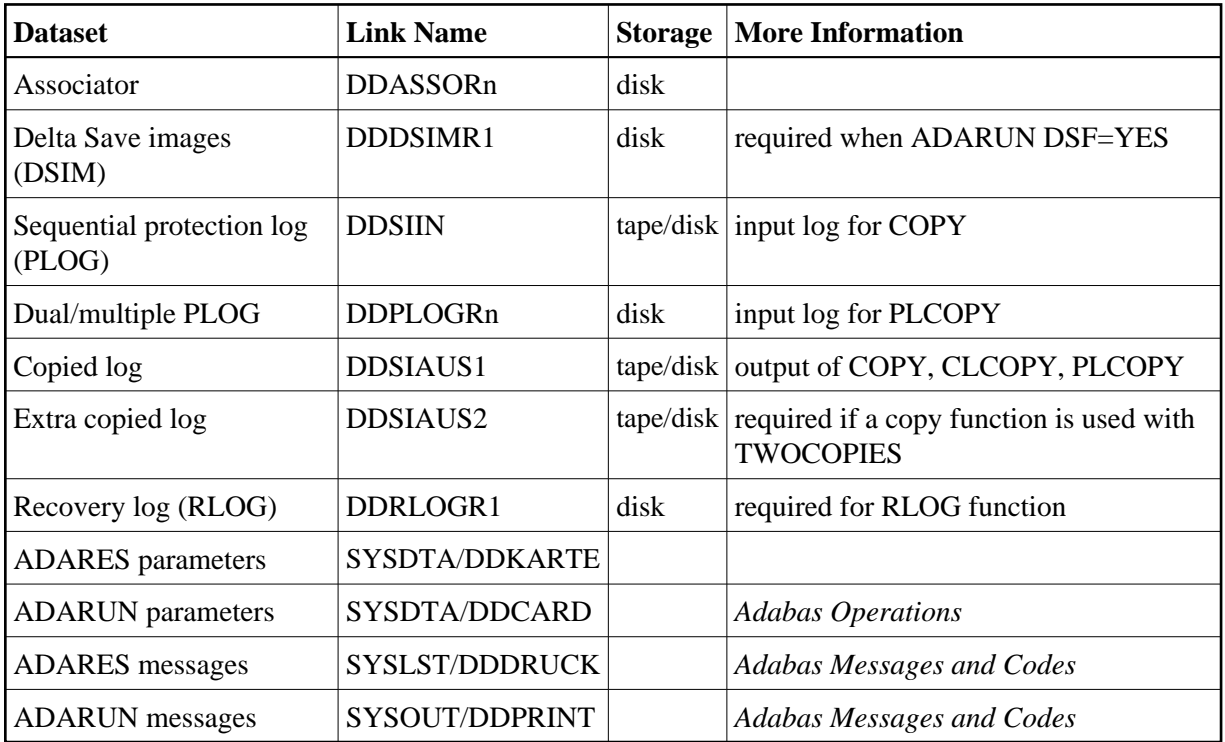

## **Rebuild DSIM Dataset from Sequential Protection Log (ADARES COPY)**

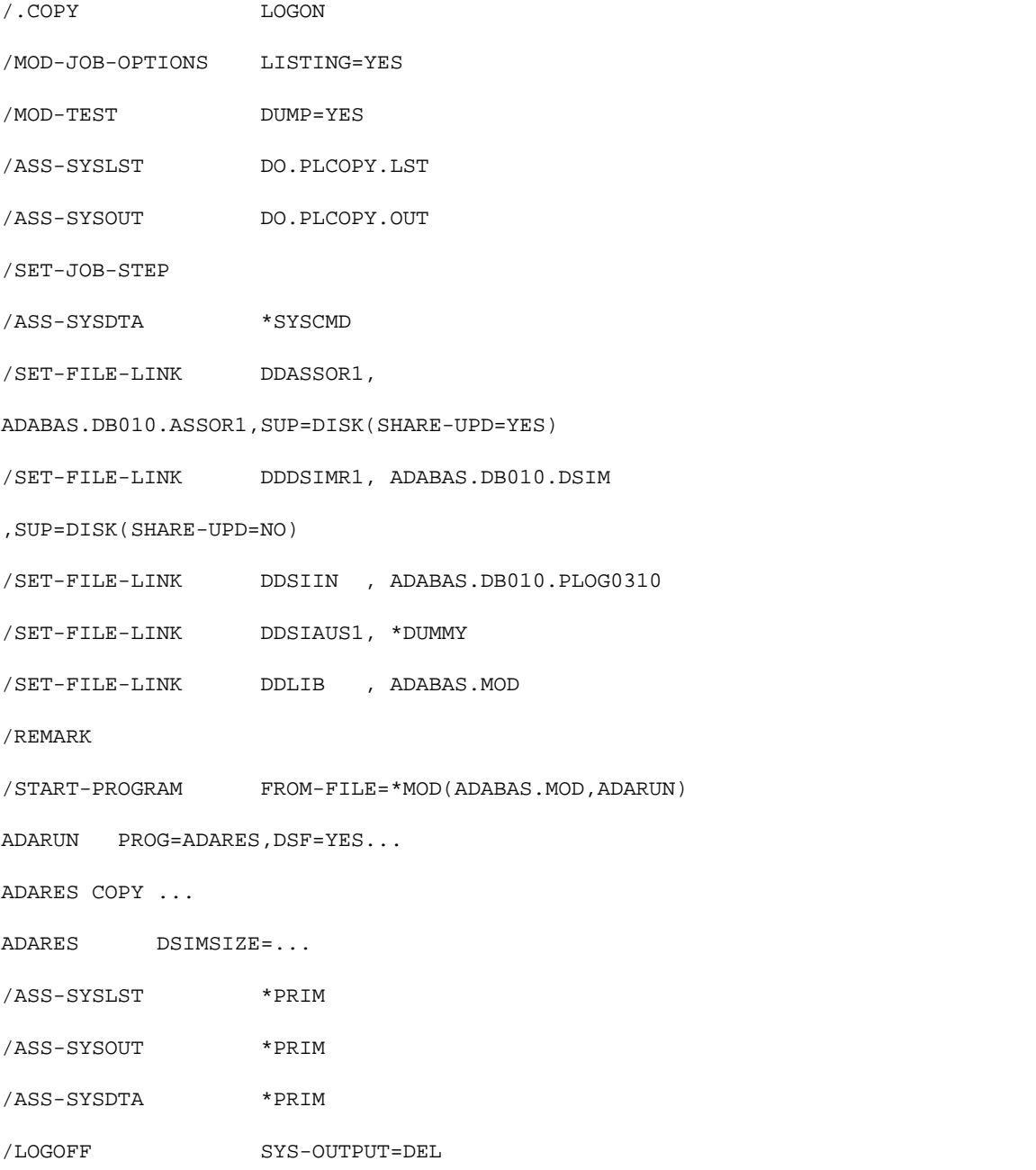

## **Copy Dual/Multiple Protection Log/Build DSIM Dataset (ADARES PLCOPY)**

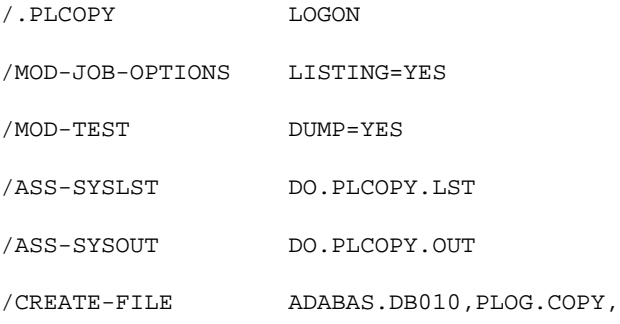

/ (SPACE=RELA(PRIM-ALLOC=960,SEC-ALLOC=96)) /SET-JOB-STEP /ASS-SYSDTA \*SYSCMD /SET-FILE-LINK DDASSOR1, ADABAS.DB010.ASSOR1,SUP=DISK(SHARE-UPD=YES) /SET-FILE-LINK DDDSIMR1, ADABAS.DB010.DSIM ,SUP=DISK(SHARE-UPD=YES) /SET-FILE-LINK DDPLOGR1, ADABAS.DB010.PLOGR1 /SET-FILE-LINK DDPLOGR2, ADABAS.DB010.PLOGR2 /SET-FILE-LINK DDSIIN , ADABAS.DB010.PLOG.COPY,OPEN-MODE=OUTIN, / BUFFER-LENGTH=STD(16) /SET-FILE-LINK DDLIB , ADABAS.MOD /REMARK /START-PROGRAM FROM-FILE=\*MOD(ADABAS.MOD,ADARUN) ADARUN PROG=ADARES, DSF=YES... ADARES PLCOPY ... ADARES DSIMSIZE=... /ASS-SYSLST \*PRIM /ASS-SYSOUT \*PRIM /ASS-SYSDTA \*PRIM

# <span id="page-2-0"></span>**OS/390 or z/OS**

/LOGOFF SYS-OUTPUT=DEL

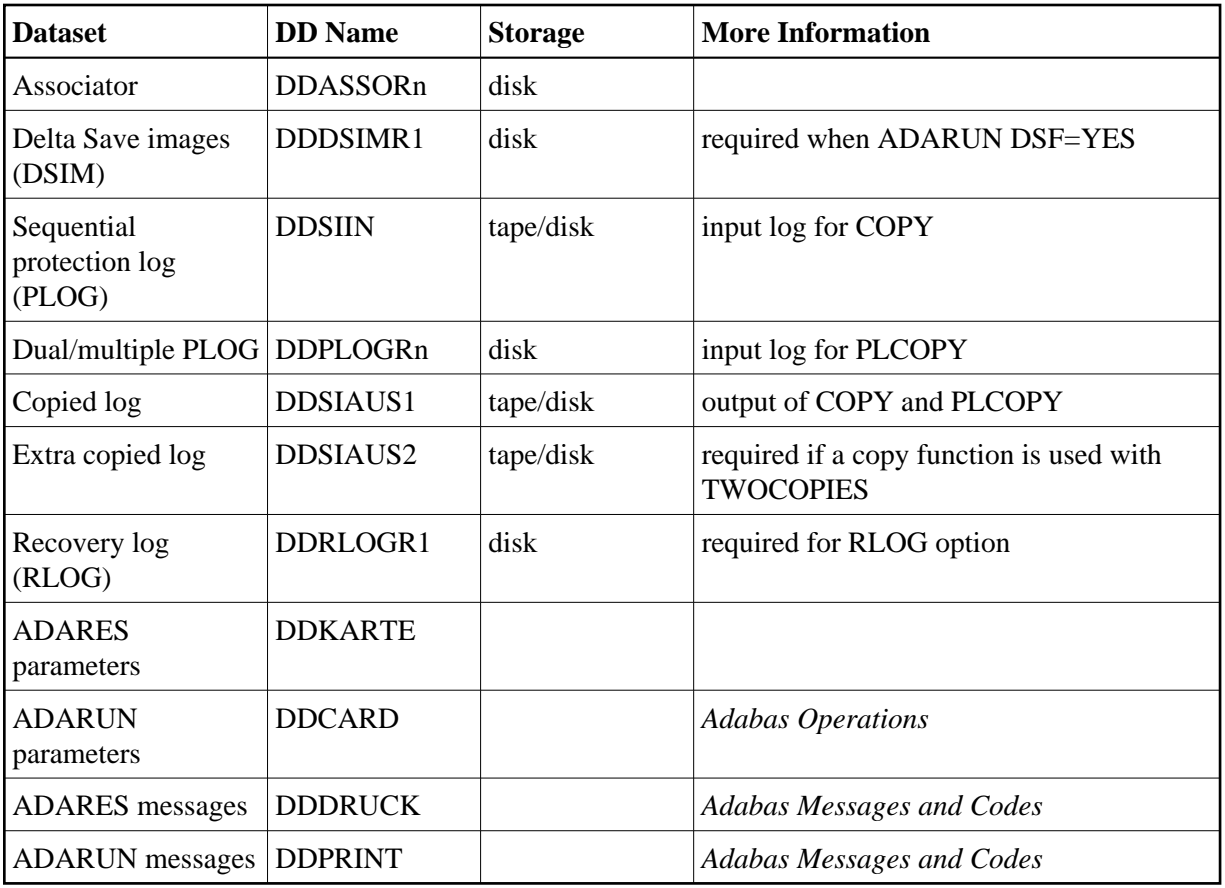

## **Rebuild DSIM Dataset from Sequential Protection Log (ADARES COPY)**

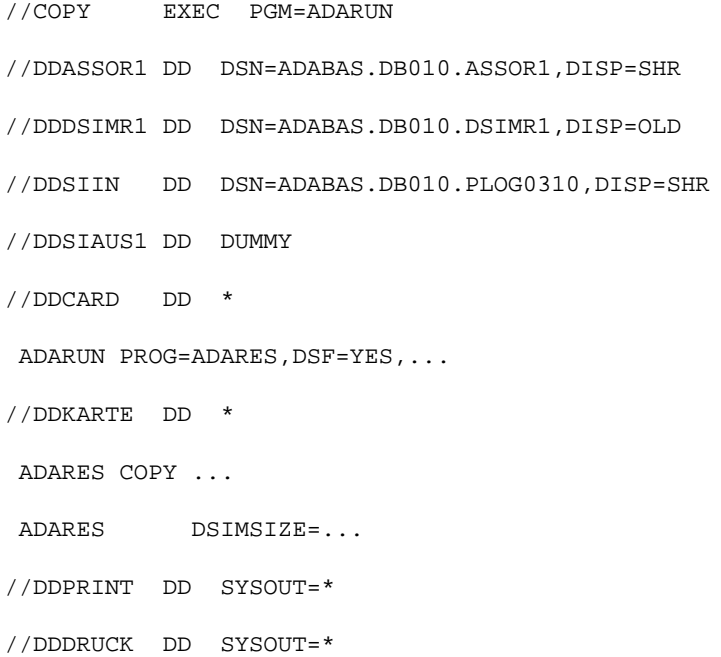

## **Copy Dual/Multiple Protection Log/Build DSIM Dataset (ADARES PLCOPY)**

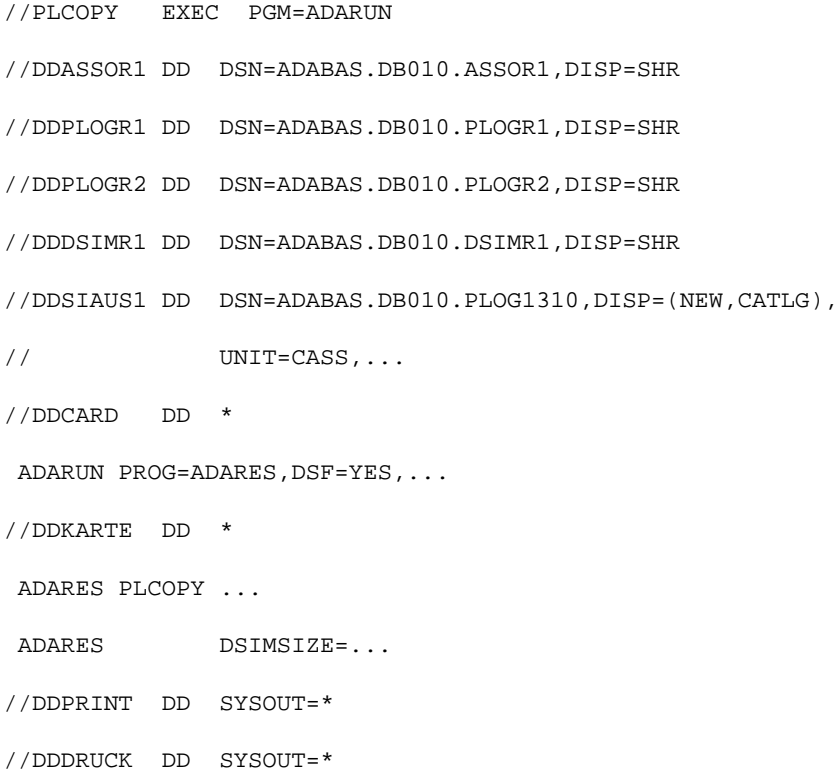

# <span id="page-4-0"></span>**z/VM**

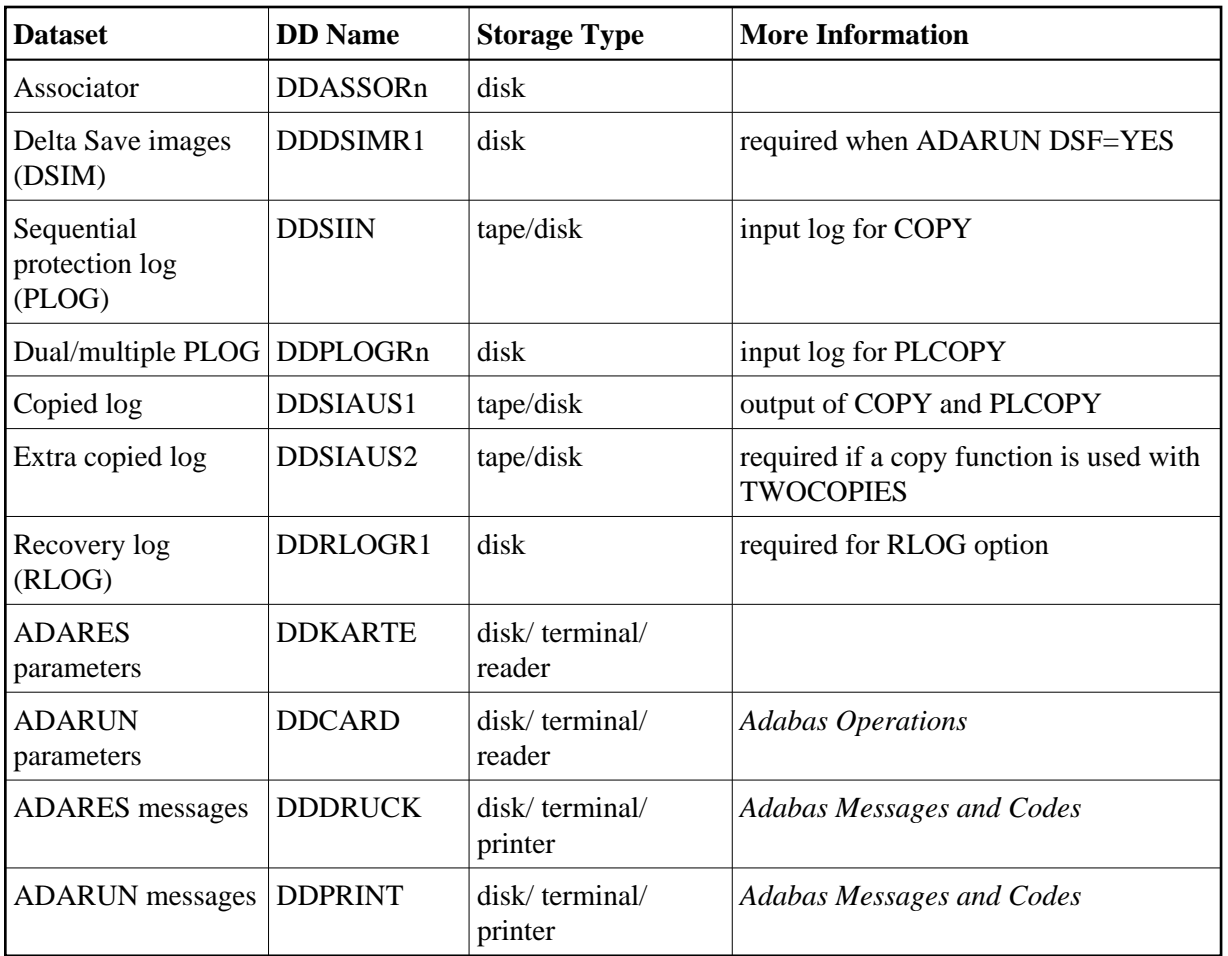

## **Rebuild DSIM Dataset from Sequential Protection Log (ADARES COPY)**

DATADEF DDASSOR1,DSN=ADABASVv.ASSO,VOL=ASSOV1

DATADEF DDDSIMR1,DSN=ADABASVv.DSIM,VOL=DSIM

DATADEF DDSIIN,DSN=ADABASVv.SIBA,MODE=A

DATADEF DDSIAUS1,DSN=ADABASVv.SIAUS1,UNIT=181,VOL=SIBA01

DATADEF DDPRINT, DSN=ADARES.DDPRINT, MODE=A

DATADEF DDDRUCK, DSN=ADARES.DDDRUCK, MODE=A

DATADEF DDCARD, DSN=RUNRES.CONTROL, MODE=A

DATADEF DDKARTE, DSN=ADARES.CONTROL, MODE=A

ADARUN

#### Contents of RUNRES CONTROL A1:

ADARUN PROG=ADARES, DSF=YES...

Contents of ADARES CONTROL A1:

ADARES COPY ...

ADARES DSIMSIZE=...

### **Copy Dual/Multiple Protection Log/Build DSIM Dataset (ADARES PLCOPY)**

DATADEF DDASSOR1,DSN=ADABASVv.ASSO,VOL=ASSOV1

DATADEF DDPLOGR1,DSN=ADABASVv.PLOGR1,VOL=PLOGR1

DATADEF DDPLOGR2, DSN=ADABASVv.PLOGR2, VOL=PLOGR2

DATADEF DDDSIMR1,DSN=ADABASVv.DSIM,VOL=DSIM

DATADEF DDSIAUS1,DSN=ADABASVv.SIAUS1,UNIT=181,VOL=SIBA01

DATADEF DDPRINT, DSN=ADARES.DDPRINT, MODE=A

DATADEF DDDRUCK, DSN=ADARES.DDDRUCK, MODE=A

DATADEF DDCARD, DSN=RUNRES.CONTROL, MODE=A

DATADEF DDKARTE, DSN=ADARES.CONTROL, MODE=A

ADARUN

#### Contents of RUNRES CONTROL A1:

ADARUN PROG=ADARES, DSF=YES...

#### Contents of ADARES CONTROL A1:

ADARES PLCOPY ...

ADARES DSIMSIZE=...

# <span id="page-6-0"></span>**VSE/ESA**

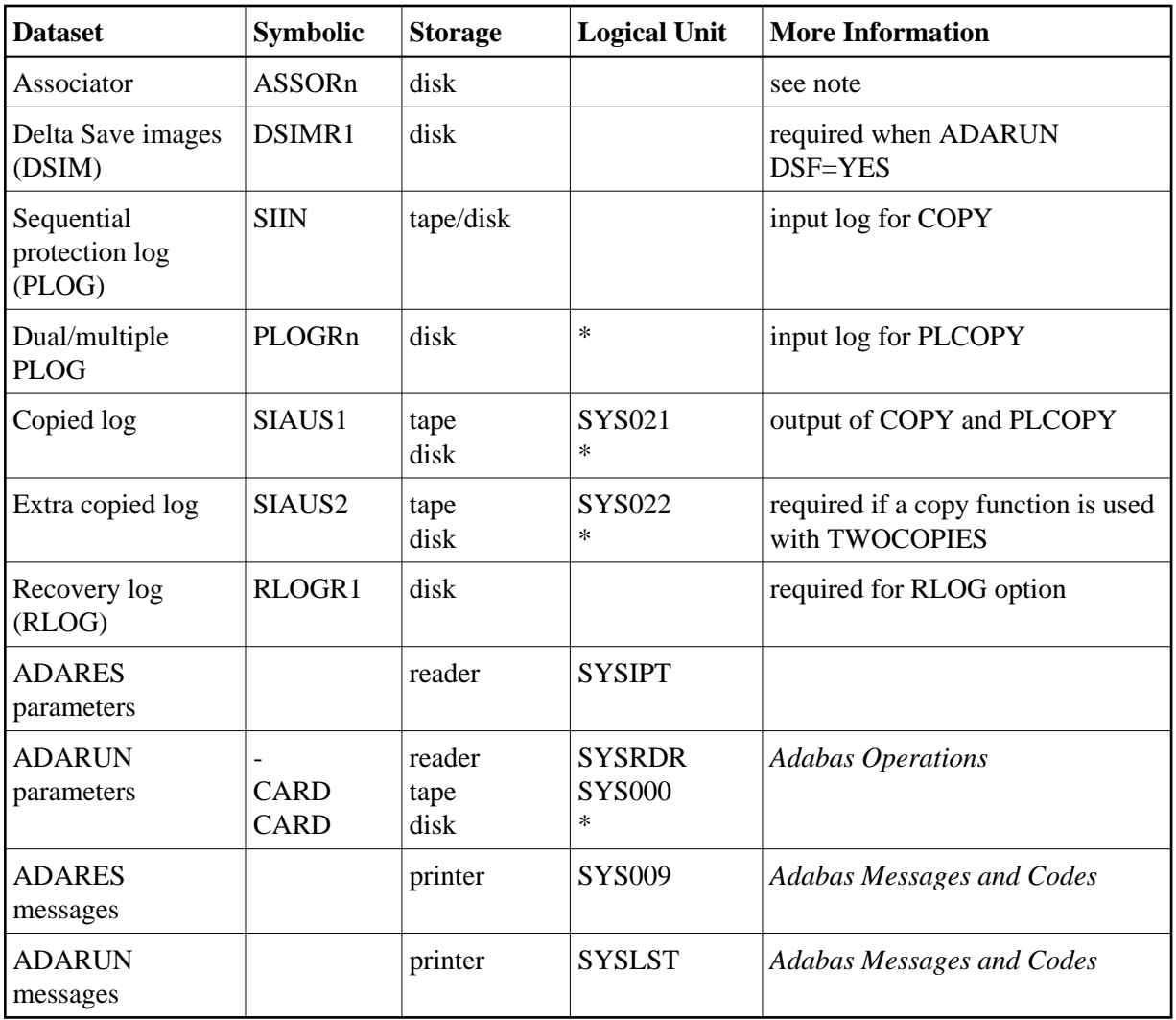

*\* Any programmer logical unit can be used.*

See the VSE/ESA-related job information in section Adabas Utility Functions for Delta Save .

## **Rebuild DSIM Dataset from Sequential Protection Log (ADARES COPY)**

```
// EXEC PROC=ADAVvFIL
// EXEC PROC=ADAVvLIB
// EXEC ADARUN,SIZE=ADARUN
ADARUN PROG=ADARES, DSF=YES, \dots/*
ADARES COPY
ADARES DSIMSIZE=...
/*
```
## **Copy Dual/Multiple Protection Log/Build DSIM Dataset (ADARES PLCOPY)**

```
// EXEC PROC=ADAVvFIL
```
- // EXEC PROC=ADAVvLIB
- // EXEC ADARUN,SIZE=ADARUN

ADARUN PROG=ADARES, DSF=YES, ...

/\*

ADARES PLCOPY

ADARES DSIMSIZE=...

/\*